## Минобрнауки России

## Федеральное государственное бюджетное образовательное учреждение высшего образования **«Оренбургский государственный университет»**

Кафедра программного обеспечения вычислительной техники и автоматизированных систем

# **РАБОЧАЯ ПРОГРАММА**

## ДИСЦИПЛИНЫ

*«Б.1.В.ДВ.2.1 Методо-ориентированные программные системы»*

Уровень высшего образования

### БАКАЛАВРИАТ

#### Направление подготовки

*09.03.04 Программная инженерия* (код и наименование направления подготовки)

*Разработка программно-информационных систем* (наименование направленности (профиля) образовательной программы)

Тип образовательной программы *Программа академического бакалавриата*

> Квалификация *Бакалавр* Форма обучения *Заочная*

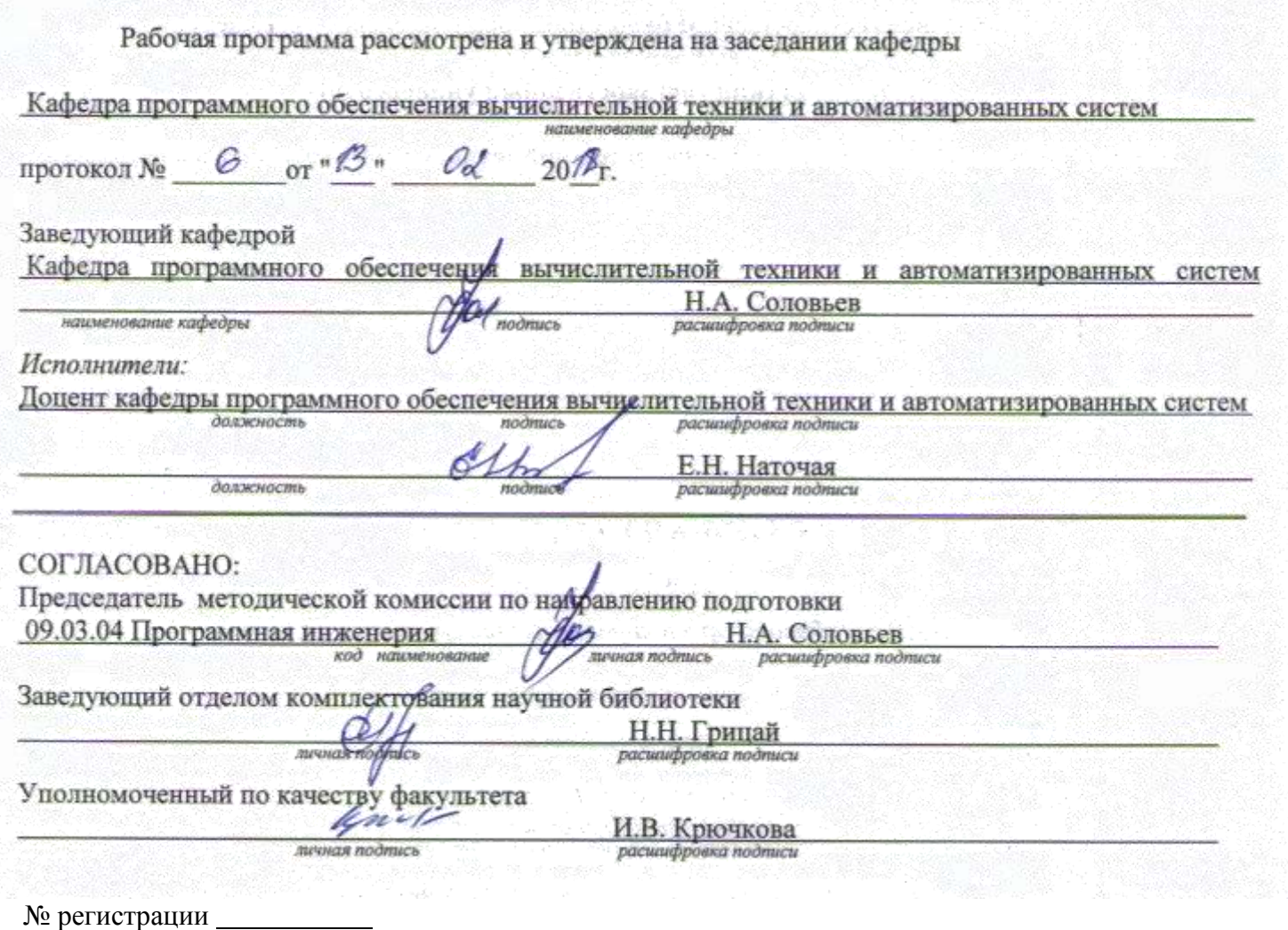

© НАточая Е.Н., 2018 © ОГУ, 2018

### **1 Цели и задачи освоения дисциплины**

**Цель** освоения дисциплины:

формирование знаний о методах и средствах создания методо–ориентированных программных систем и практических умений их применения*.*

### **Задачи:**

- изучение видов обеспечений методо–ориентированной программной системы и ее структуры;

- формирование умений и навыков применения методо – ориентированных систем при проведении научных исследований.

## **2 Место дисциплины в структуре образовательной программы**

Дисциплина относится к дисциплинам (модулям) по выбору вариативной части блока 1 «Дисциплины (модули)»

Пререквизиты дисциплины: *Б.1.Б.11 Алгебра и геометрия, Б.1.Б.12 Теория вероятностей и математическая статистика*

Постреквизиты дисциплины: *Отсутствуют*

## **3 Требования к результатам обучения по дисциплине**

Процесс изучения дисциплины направлен на формирование следующих результатов обучения

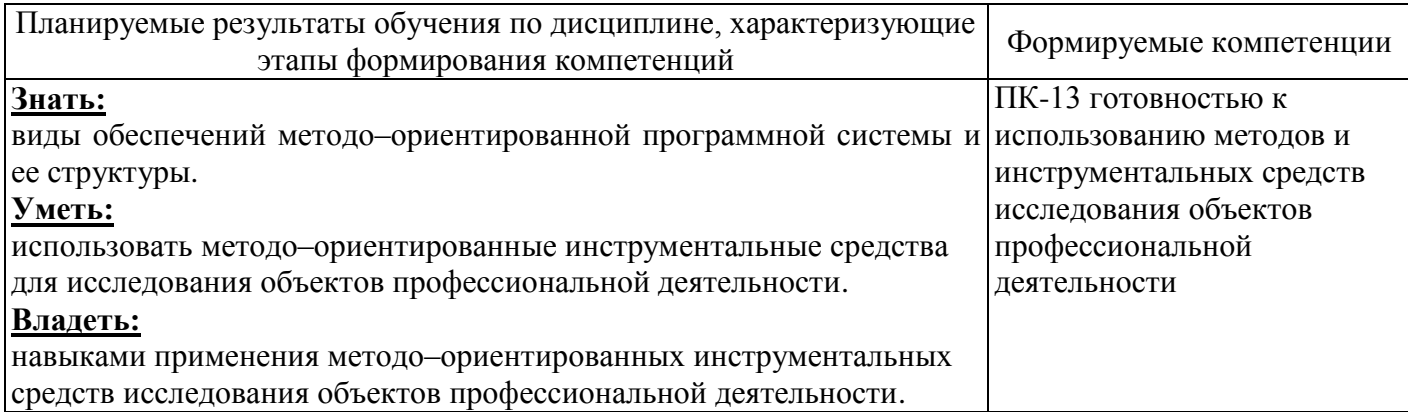

## **4 Структура и содержание дисциплины**

## **4.1 Структура дисциплины**

Общая трудоемкость дисциплины составляет 5 зачетных единиц (180 академических часов).

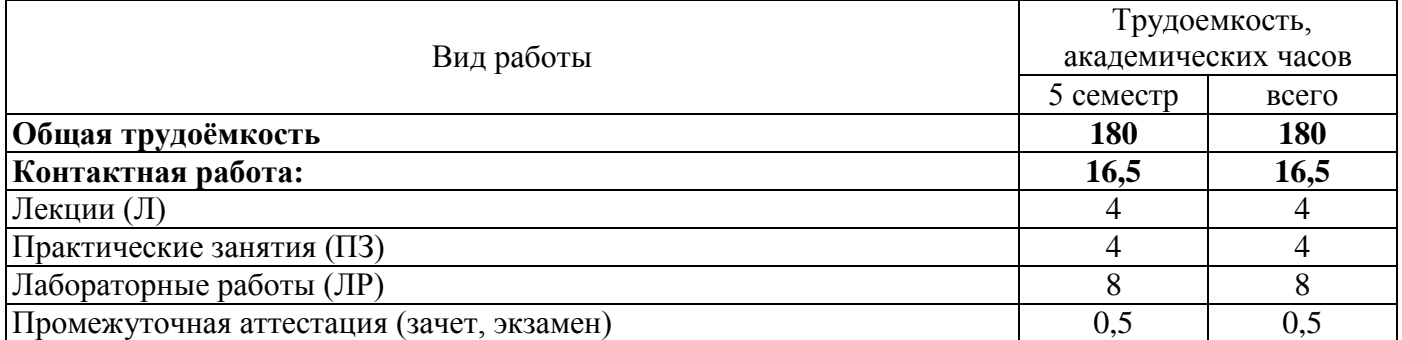

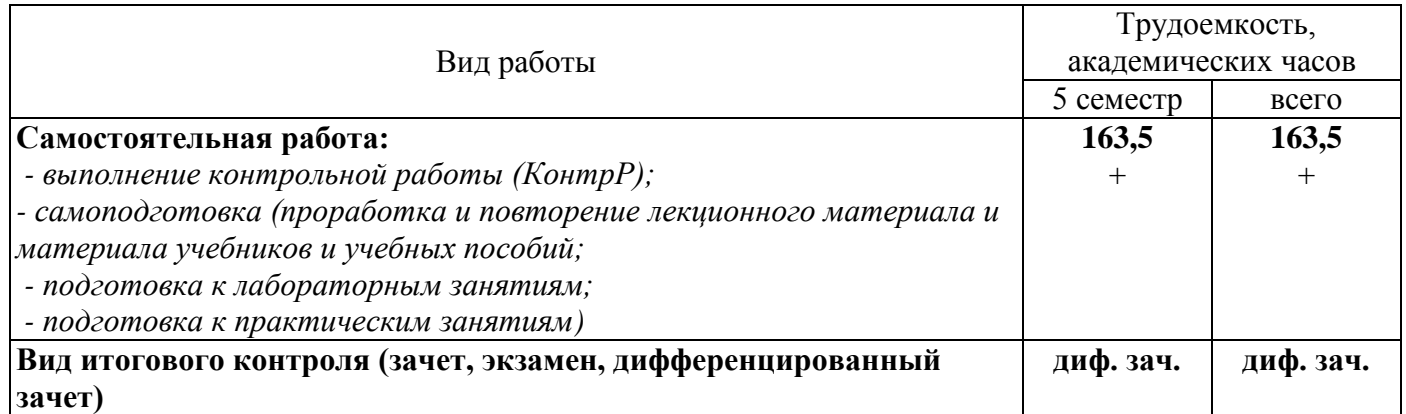

### Разделы дисциплины, изучаемые в 5 семестре

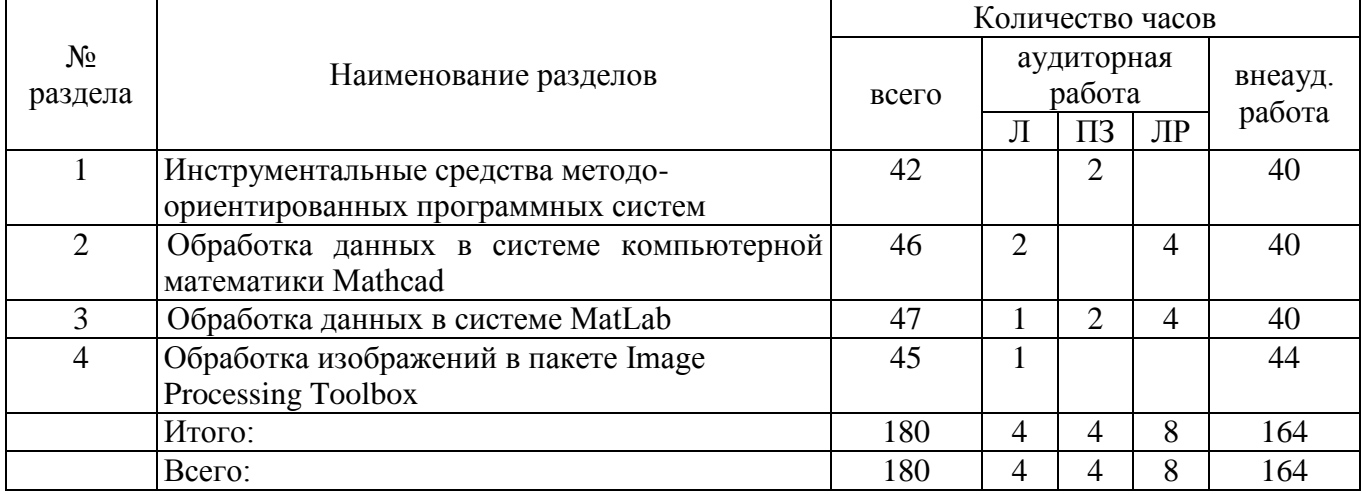

### **4.2 Содержание разделов дисциплины**

#### **Раздел №1. Инструментальные средства методо-ориентированных программных систем**

Пакеты прикладных программ. Классификация методо-ориентированных систем. Группы систем компьютерной математики. Архитектура методо-ориентированных программных систем. Виды обеспечения: техническое, программное, информационное, математическое, лингвистическое, методическое, организационное. Типовая структура методо-ориентированной программной системы.

#### **Раздел №2. Обработка данных в системе компьютерной математики Mathcad**

Назначение, особенности и достоинства системы. Основные возможности Mathcad. Основы программирования в Mathcad. Применение MathCad для инженерных и научных расчетов. Математическая статистика в Mathcad: случайные величины, статистические характеристики, случайные процессы. Обработка экспериментальных данных: интерполяция, функции регрессии, проверка гипотез, адекватность математической модели, планирование эксперимента.

### **Раздел №3. Обработка данных в системе MatLab**

Назначение, особенности и достоинства системы. Структура и состав системы. Интерфейс пользователя. Базовые сведения MatLab. Работа с матрицами. Характеристика разделов библиотек примитивов для различных приложений. Основы программирования в MatLab. Программирование на языках высокого уровня с использованием функций системы MatLab.

### **Раздел №4. Обработка изображений в пакете Image Processing Toolbox**

Стадии цифровой обработки изображений. Компоненты системы обработки изображений. Назначение пакета Image Processing Toolbox. Основные понятия машинной графики: векторная и растровая графика, типы растровых изображений, координатные системы графики. Типы данных в Image Processing Toolbox. Преобразование цветовых систем. Вывод изображений на экран. Работа с файлами изображений. Геометрические операции. Операции с пикселями. Пространственные методы

улучшения изображений. Преобразования изображений: функции быстрого преобразования Фурье, преобразование полутонового изображения в палитровое и наоборот, преобразование RGBизображения в палитровое и полутоновое.

## **4.3 Лабораторные работы**

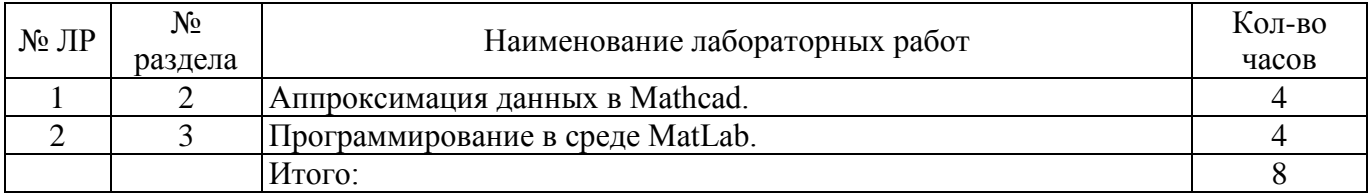

## **4.4 Практические занятия (семинары)**

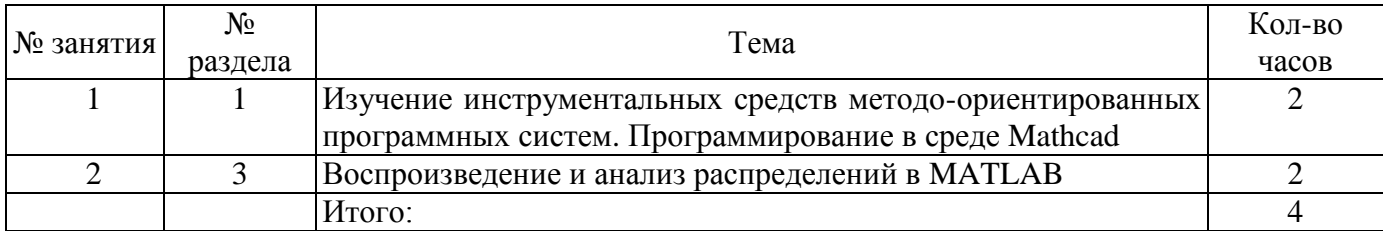

## **4.5 Контрольная работа (5 семестр)**

Тема контрольной работы: «Программирование в среде Mathcad» Постановка задачи:

Написать MathCAD-программу в соответствии с вариантом:

- 1. Численное решение задачи Коши.
- 2. Расчет чисел Аккермана.
- 3. Задача численного интегрирования методом трапеции.
- 4. Поиск минимума функции методом золотого сечения.
- 5. Программное решение задачи о краске.
- 6. Перевод чисел из арабской в римскую систему и наоборот.
- 7. Поиск минимума функции методом половинного деления.
- 8. Поиск минимума функции методом случайного поиска.
- 9. Замена произведения суммой.
- 10. Замена возведением в целую степень произведением.
- 11. Интерполяция сплайнами.
- 12. Линейная интерполяция.
- 13. Нелинейную задачу аппроксимации
- 14. Аппроксимация полиномом 3-ей степени.
- 15. Метод Крамера для решения системы алгебраических уравнений.
- 16. Расчет чисел Фибоначчи
- 17. Поиск корней полинома

## **5 Учебно-методическое обеспечение дисциплины**

## **5.1 Основная литература**

1 Кепнер, Д. Параллельное программирование в среде MATLAB для многоядерных и многоузловых вычислительных машин: учебное пособие / Д. Кепнер; науч. ред. Д. В. Дубров. – Москва: Изд-во Моск. ун-та, 2013. - 295 с.

2 Статистические методы обработки экспериментальных данных с использованием пакета MathCad: Учебное пособие/Ф.И.Карманов, В.А. Острейковский - М.: КУРС, НИЦ ИНФРА-М, 2015. -208 с. – Режим доступа: http://znanium.com/bookread2.php?book=508241

### **5.2 Дополнительная литература**

1 Гультяев, А. Визуальное моделирование в среде MATLAB: учеб. курс / А. Гультяев. – CПб.: Питер, 2000. – 432 с.

2 Дьяконов, В. Matlab. Анализ, идентификация и моделирование систем: спец. справ. / В. Дьяконов, В. Круглов. - CПб.: Питер, 2002. - 448 с.

3 Очков, В. Ф. Mathcad 14 для студентов и инженеров: русская версия / В. Ф. Очков. - СПб.: БХВ-Петербург, 2009. - 498 с.

#### **5.3 Периодические издания**

«Мир ПК»; «Компьютер-Пресс»; «Программирование»; «Программные продукты и системы»; «Программная инженерия».

#### **5.4 Интернет-ресурсы**

http://window.edu.ru – Каталог образовательных ресурсов;

http://fcior.edu.ru/ - Федеральный центр информационно-образовательных ресурсов (ФЦИОР); http://www.setevoi.ru/ - Сетевой online – журнал для ИТ – профессионалов;

http://www.itexpert.ru/rus/biblio/cobit - Библиотека по информационным технологиям;

http://www.setevoi.ru/ - Сетевой online – журнал для ИТ – профессионалов;

http://www.citforum.ru/ Аналитическая информация по всем областям компьютерной сферы;

http://www.ixbt.com/ Русскоязычное интернет-издание о компьютерной технике, информационных технологиях и программных продуктах;

http://orencode.info – ресурс о компьютерах, интернете, информационных технологиях, программировании на различных языках.

https://www.coursera.org/ - «Coursera»; https://openedu.ru/ - «Открытое образование»; https://universarium.org/ - «Универсариум»; https://www.edx.org/ - «EdX»; https://www.lektorium.tv/ - «Лекториум».

### **5.5 Программное обеспечение, профессиональные базы данных и информационные справочные системы современных информационных технологий**

1) Программное обеспечение для чтения лекций:

- программа для сопровождения лекций – Microsoft Office PowerPoint. Доступна в рамках лицензионного соглашения OVS-ES.

2) Программное обеспечение для выполнения лабораторных работ и практических занятий:

- пакет настольных приложений Microsoft Office (Word, Excel, PowerPoint, OneNote, Outlook, Publisher, Access) в рамках лицензионного соглашения OVS-ES;

- математическая программа с графическим редактором и полной поддержкой единиц измерения: SMáth Stúdio. - Условия распространения, тип лицензия - Freeware.- Разработчик: Андрей Ивашов. – Режим доступа: http://ru.smath.info/

- пакет прикладных математических программ, предоставляющий открытое окружение для инженерных (технических) и научных расчётов: Skilab. - Условия распространения, тип лицензия:

CeCILL (свободная, совместимая с GNU GPL v2) до версии 5.0 - Licence SCILAB (полусвободная).- Разработчик: Scilab Enterprises. – Режим доступа: http://www.scilab.org/

### **6 Материально-техническое обеспечение дисциплины**

Учебные аудитории для проведения занятий лекционного типа, для проведения групповых и индивидуальных консультаций, текущего контроля и промежуточной аттестации.

Аудитории оснащены комплектами ученической мебели, техническими средствами обучения, служащими для представления учебной информации большой аудитории.

Для проведения практических и лабораторных занятий используется компьютерный класс, оснащенный компьютерной техникой, удовлетворяющей требованиям к конфигурации аппаратного обеспечения используемых программ.

Помещение для самостоятельной работы обучающихся оснащены компьютерной техникой подключенной к сети "Интернет" и обеспечением доступа в электронную информационнообразовательную среду ОГУ.

### *К рабочей программе прилагаются:*

- Фонд оценочных средств для проведения промежуточной аттестации обучающихся по дисциплине;
- Методические указания для обучающихся по освоению дисциплины.